## **Barometer Development Updates**

Collectd plugin development status

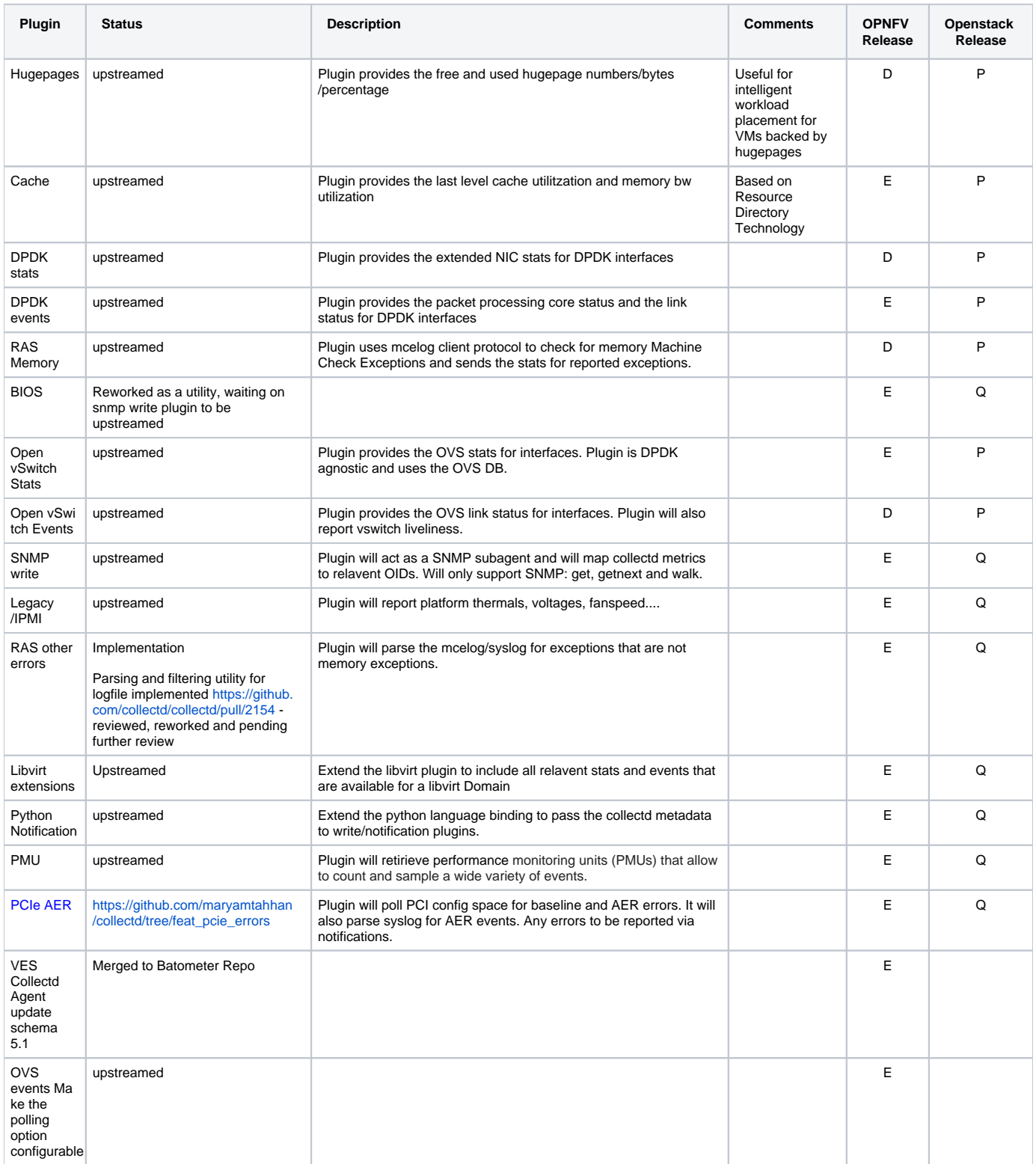

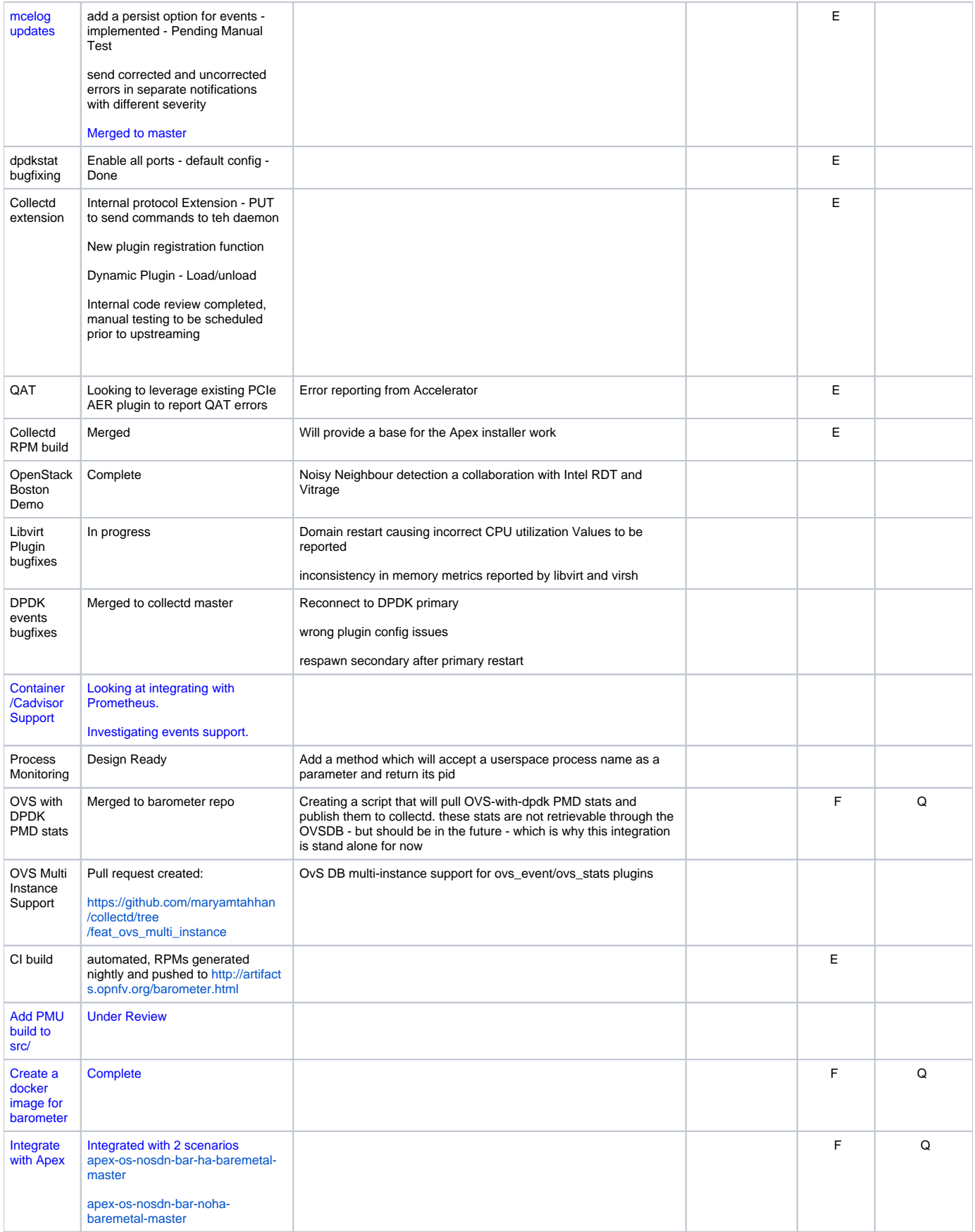

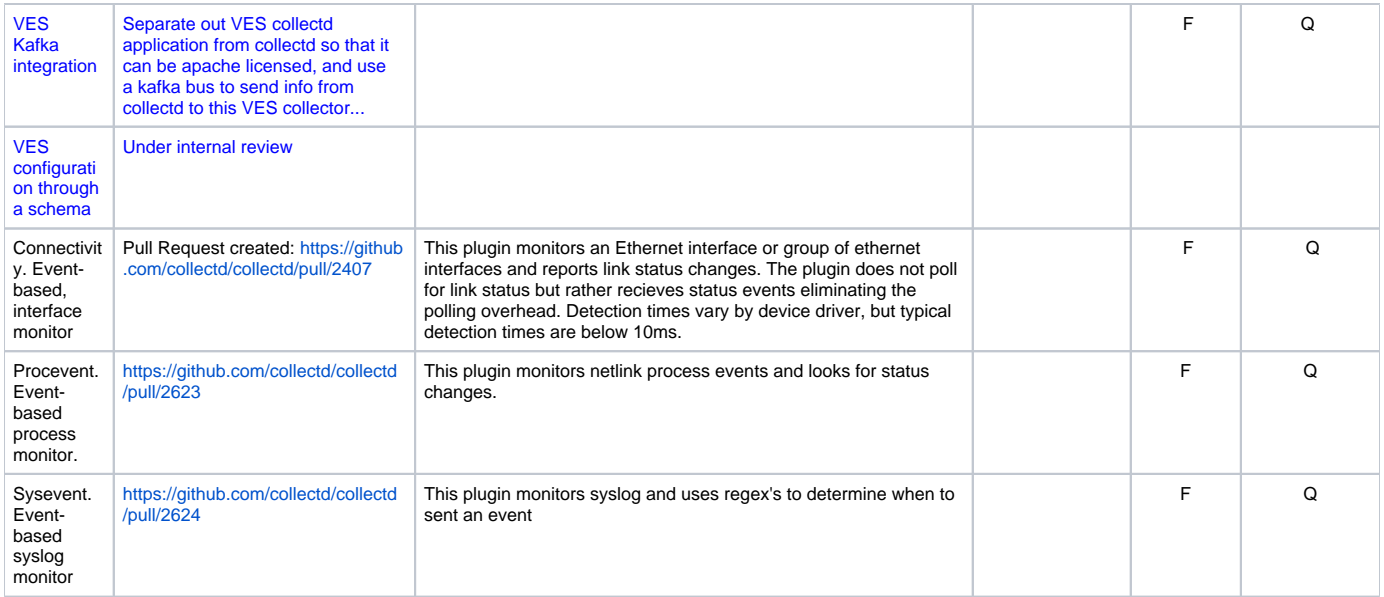

## Open Pull Requests